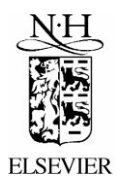

'mternational journal'<br>of forecasting

International Journal of Forecasting 16 (2000) 531–537

www.elsevier.com/locate/ijforecast

Software review

# Commercially available software and the M3-Competition

### Keith Ord

*Georgetown University*, *The McDonough School of Business*, <sup>320</sup> *Old North*, *Washington*, *DC* 20057, *USA*

competitions has been the extent to which the are, in alphabetical order: deading forecasting software vendors have used<br>
the conclusions to enhance their products. Acceptation of vendors were invited to<br>
participate in the M3-Competition. Five ulti-<br>
mately did so, and brief descriptions of the

One of the most gratifying effects of earlier system capabilities are provided below. They

- 
- 
- 
- 
- 

## The AUTOBOX system

### David Reilly\*

Automatic Forecasting Systems Inc., P.O. Box 563oG, Hatboro, PA 19040, USA

tem for Transfer Function modeling with a tion, three variants were considered. The three number of key options that may be specified by methods used a particular approach for all the user. A Transfer Function can include user series. specified exogenous, input or helping series. It can also include ''evidented'' Intervention Vari-**1. ARIMA-only** ables needed to explain or model the observed

AUTOBOX is an automatic forecasting sys- time series. In the analysis for the M3 competi-

\*Tel.: +1-215-675-0652; fax: +1-215-672-2534. <br>E-mail address: dave@autobox.com (D. Reilly): web Intervention Detection. AUTOBOX matches the site: www.autobox.com sample ACF with theoretical ACF's for alter-

*E-mail address:* dave@autobox.com (D. Reilly); web

<sup>0169-2070/00/\$ –</sup> see front matter © 2000 Elsevier Science B.V. All rights reserved. PII: S0169-2070(00)00077-7

native ''starting models'' and selects the model *Local Time Trends*: a sequence of residuals using AIC criteria. It then adds and deletes that monotonically increase or decrease for (sufficiency and necessity tests) until a resolved some period of time. (sufficiency and necessity tests) until a resolved model generates a white noise error process and all coefficients in the model are statistically In summary, ARIMA modeling is conducted significant. with Intervention Detection being used after the

ARIMA-only does well when the omitted stochastic series behave consistently with their 2.1. *Conditions under which the method will* past and there are no unusual values, i.e. *do well* interventions, in the history. Such interventions<br>are described in Section 2 below.

extrapolating the signal. If the future does not past and there are unusual values as indicated<br>behave as it should have don't blame the past by the auxiliary variables described above and behave as it should have, don't blame the past by the auxiliary variables described above and<br>inst blame the rear-view mirror approach to use the dominant structure is memory. If Intervenjust blame the rear-view mirror approach to use the dominant structure is memory. If Interven-<br>history as a surrogate for causals ARIMA tion Variables represent the dominant effect then history as a surrogate for causals. ARIMA tion Variables represent the dominant effect then<br>models are a poor man's repression and some. this approach can lead to biased identification of models are a poor man's regression and some-<br>this approach can lead to biased identification of<br>times they perform poorly when the true-cause the ARIMA component and possibly bad foretimes they perform poorly when the true-cause variables are ignored. casts will ensue. Approach 3 pursues model

### 2. ARIMAINT: ARIMA-then-interventions

The steps in (ARIMA) are followed, but before the heuristic concludes its tests for the **3. INTARIMA: interventions-then-ARIMA** constancy of the mean of the errors. While the inclusion of a constant term in an ARIMA<br>model quarantees that the mean of the residuals the simple mean) are examined for four kinds of model guarantees that the mean of the residuals the simple mean) are examined for four kinds of overall is zero it does not quarantee that the possible auxiliary variables. After incorporating possible auxiliary variables. After incorporating overall is zero, it does not guarantee that the possible auxiliary variables. After incorporating mean is zero, even where This equation of the set of residuals are exmean is zero everywhere. This aspect of the these effects the new set of residuals are ex-<br>Conscien essumptions is vorifields by examined for autocorrelative patterns as in Gaussian assumptions is verifiable by examin-<br>ing the residuals for four kinds of possible ARIMA leading to an ARIMA formulation and ing the residuals for four kinds of possible ARIMA leading to an ARIN<br>auxiliary variables as listed below: subsequently a joint model. auxiliary variables, as listed below:

*Seasonal Pulse*: an unusual value that be- *do well* comes usual as it arises every 'S' periods. *Level Shift*: a sequence of pulses each with INTARIMA does well when the omitted

initially identified ARIMA process. Intervention Detection included searching for Pulses, 1.1. *Conditions under which the method will* Seasonal Pulses, Level or Step Shifts or Local *do well* Time Trends.

ARIMAINT does well when the omitted stochastic series behave consistently with their ARIMA extends history into the future by stochastic series behave consistently with their<br>tranolating the signal If the future does not past and there are unusual values as indicated construction by identifying the Intervention Variables first and then augmenting the model

# *Pulse*: an unusual value 3.1. *Conditions under which the method will*

approximately the same sign and magnitude stochastic series behave consistently with their (Step Shift) past and there are unusual values as indicated (described in 2). Approach 3 pursues model with identified ARIMA structure.

by the auxiliary variables described above and construction by identifying the Intervention the dominant structure is Intervention Variables Variables first and then augmenting the model

# The Forecast Pro methodology

Robert L. Goodrich\*

Business Forecast Systems, Inc., Belmont, MA, USA

Business Forecast Systems (BFS), one of the was too large for the product we used, the file<br>five commercial entrants in the M3 competition. was broken down and forecasted in several five commercial entrants in the M3 competition. was broken down and forecasted in several<br>This article provides details about the product as executions. The total time used was about 15 This article provides details about the product as it was configured for the competition. min on a Dell Pentium Pro 200 MHz computer,

BFS generated the M3 forecasts in April by today's standards a slow computer.<br>97. employing a Beta-test version of its The basic premise of the Forecast Pro meth-1997, employing a Beta-test version of its<br>desktop product Forecast Pro Version 3. Extend-<br>desktop product Forecastdesktop product Forecast Pro Version 3, Extended Edition. This product has since been revised ing model to the data at hand. To accomplish and is now commercially available as Forecast this, Forecast Pro has three logical layers. and is now commercially available as Forecast Pro Version 4. All of the BFS products are based upon the dynamic link library FpwLib.Dll, an 1. The top layer consists of a master control<br>Application Program Interface (API) to the BFS program to select the family of models to be Application Program Interface (API) to the BFS program to select the family of models to be forecasting engine. This program, which has no selected, e.g. exponential smoothing or Boxforecasting engine. This program, which has no<br>interface, can be accessed from within the code<br>of a client program. Thus Forecast Pro Un-<br>Expert selection is chosen from the menu. of a client program. Thus Forecast Pro Unlimited, which can handle as many as one 2. The second layer identifies a particular million items at a time, creates essentially the model from the family, e.g.  $ARIMA(1,1,0)$  same forecasts. Many details of the forecasting or multiplicative Winters. The identification same forecasts. Many details of the forecasting or multiplicative Winters. The identification process are under direct control of the user. The identification protocol is, of course, specialized to the process are under direct control of the user.

In this case all forecasts were prepared entire-<br>automatically under the *Expert Selection* 3. The third layer optimizes the parameters via ly automatically under the *Expert Selection* 

Forecast Pro is an off-the-shelf product of option of the product. Because the M3 data set

- 
- 
- 

rich); web site: www.forecastpro.com and Jenkins (1976).

 $*68$  Leonard St., Belmont, MA 02478, USA. Tel.:  $+1-617$  We use the term Box–Jenkins even though it is technical-484-5050. ly incorrect. Forecast Pro identifies ARIMA models via a *E*-*mail address*: Info@ForecastPro.com (R.L. Good- procedure altogether different from that espoused by Box